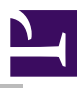

# Introduction and Overview

ARP manipulates the Internet module's ARP cache in various ways. The primary options are clearing an address mapping entry and manually setting up one. For debugging purposes, the arp program also allows a complete dump of the ARP cache. commands which reside within the library. These commands provide an interaction with the internals of the Internet stack.

### \*Commands

\*ARP

Address resolution display and control

#### Syntax

```
*ARP <host>
*ARP -a
*ARP -d <host>
*ARP -f <file>
*ARP -s <host> <phys_addr> [temp] [pub]
```
#### **Parameters**

- -a List all ARP entries currently in the cache
- -d *<host>* Delete an entry from the ARP cache
- -f *<file>* Process file of ARP entries
- -s *<host>* Set ARP entry

#### Use

The ARP program displays and modifies the Internet-to-Physical-address translation tables located in the Internet module and used by the address resolution protocol ARP. With no flags, the program displays the current ARP entry for <host>.

When setting entries, the entries will be permanent unless the word 'temp' is given in the command. The entries will be published if the word 'pub' is given. In this mode, the system will act as an ARP or Reverse ARP server, responding to requests for these hosts physical address even though it is not its own. This is not presently implemented.

Files may contain ARP entries of the form :  $\langle host \rangle \langle phys\_addr \rangle$  [temp] [pub]

#### Examples

\*arp -a

ARP

### Related APIs None

## Document information

Maintainer(s): RISCOS Ltd [<developer@riscos.com>](mailto:developer@riscos.com) History: Revision Date Author Changes 1 ROL Initial version Disclaimer:Copyright © Pace Micro Technology plc, 2001. Portions copyright © RISCOS Ltd, 2001-2004. Published by RISCOS Limited. No part of this publication may be reproduced or transmitted, in any form or by any means, electronic, mechanical, photocopying, recording or otherwise, or stored in any retrieval system of any nature, without the written permission of the copyright holder and the publisher, application for which shall be made to the publisher.